# Cheatography

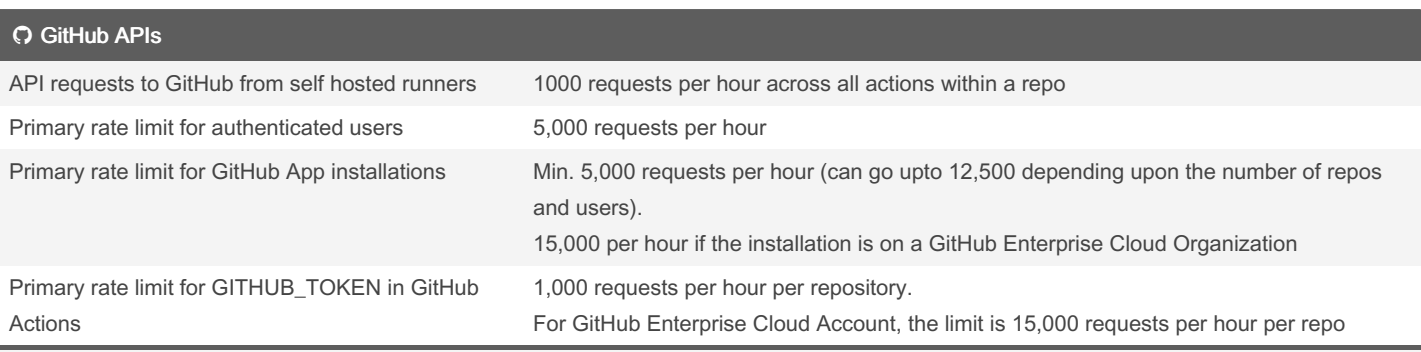

Secondary Rate Limits:

Along with the primary rate limits noted above, GitHub also enforces some secondary rate limits.

- No more than 100 concurrent requests allowed.

- No more than 900 read requests per minute or 180 write requests per minute to a single REST endpoint.

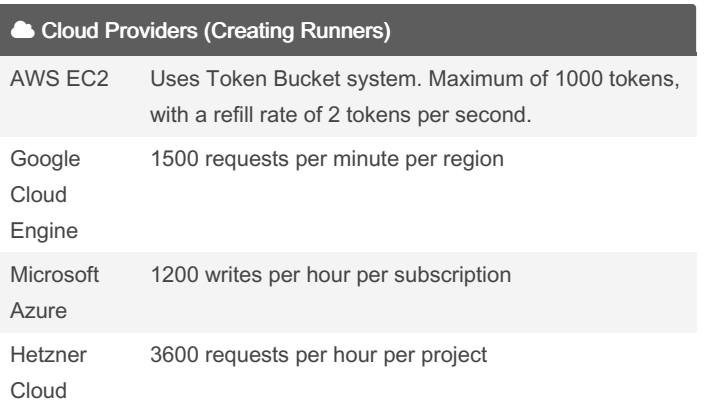

## Package Registries

RubyGems Rate Limit 10 requests per second

## WarpBuild

WarpBuild provider's fully managed performant GitHub runners. Learn more @ <https://warpbuild.com>

# Docker Hub

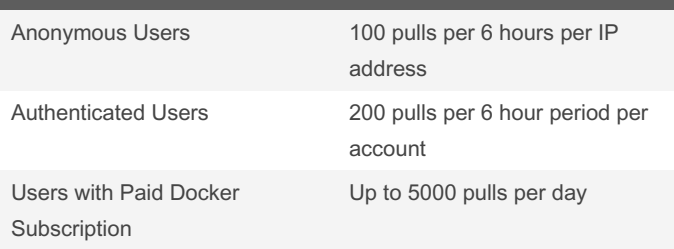

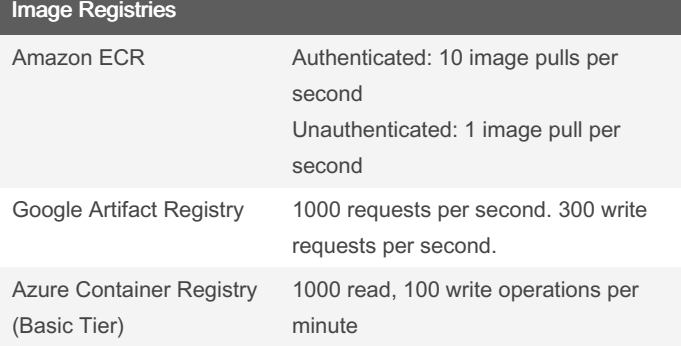

By Prajjwal Dimri (prajjwal\_arg) [cheatography.com/prajjwal](http://www.cheatography.com/prajjwal-arg/)arg/

Not published yet. Last updated 12th June, 2024. Page 2 of 2.

Sponsored by CrosswordCheats.com Learn to solve cryptic crosswords! <http://crosswordcheats.com>